**Tammy Hutchinson, Field Specialist Illinois State Police LEADS Administration**

## ISP.HELPDESK@ILLINOIS.GOV

## 866-LEADS-00

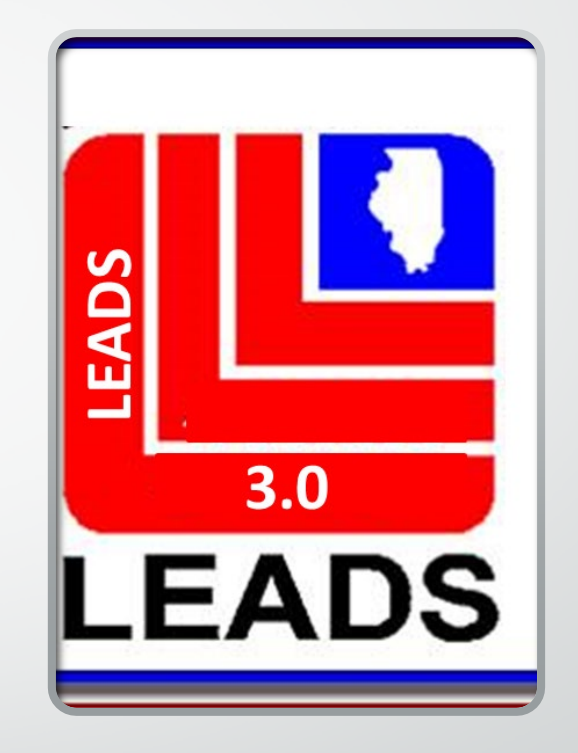

## **WHAT'S NEW IN 3.0**

- **ORI BASED - NO LONGER CDC BASED CDC'S WILL STILL BE USED AND WILL IDENTIFY THE WORK STATION**
- **ORI DROP DOWN –ALLOWS OPERATOR TO ENTER RECORDS FOR OTHER AGENCIES BY SIMPLY CHOOSING THE ORI OF THE AGENCY IN THE DROP DOWN**
- **ARMED AND DANGEROUS MKE TRANSLATION IS NOW CAUTION**
- **THE CAUTION/MEDICAL CONDITION (CMC) FIELD IS NOW PART OF THE MESSAGE KEY TRANSLATION**

## **WHAT'S NEW IN 3.0 CONTINUED**

- **DATE OF BIRTH IS NOW 8 POSITIONS MM/DD/YEAR**
- **TWO REFERENCE MANUALS THAT OPERATORS WILL NEED TO USE FOR ENTRY ARE THE LEADS REFERENCE MANUAL AND THE NCIC REFERENCE MANUAL DEPENDING ON THE TYPE OF ENTRY BEING MADE**

## TERMINOLOGY CHANGES

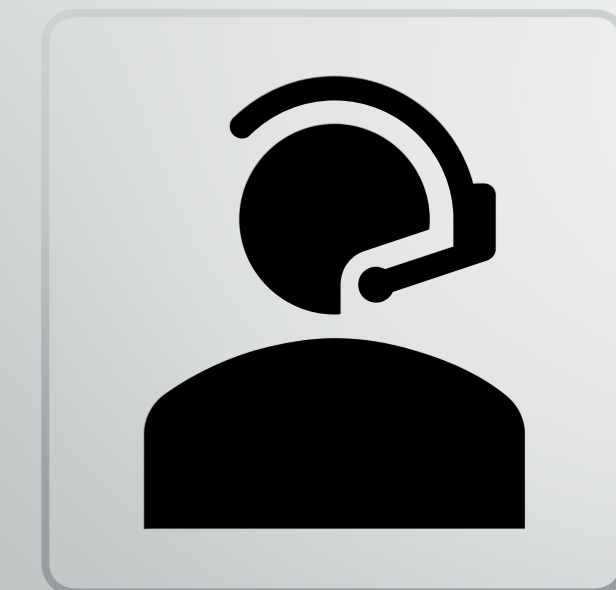

•CANCEL = CLEAR  $\bullet$  VOID = CANCEL

•ALIAS = SUPPLEMENTAL RECORD

# WANTED PERSONS

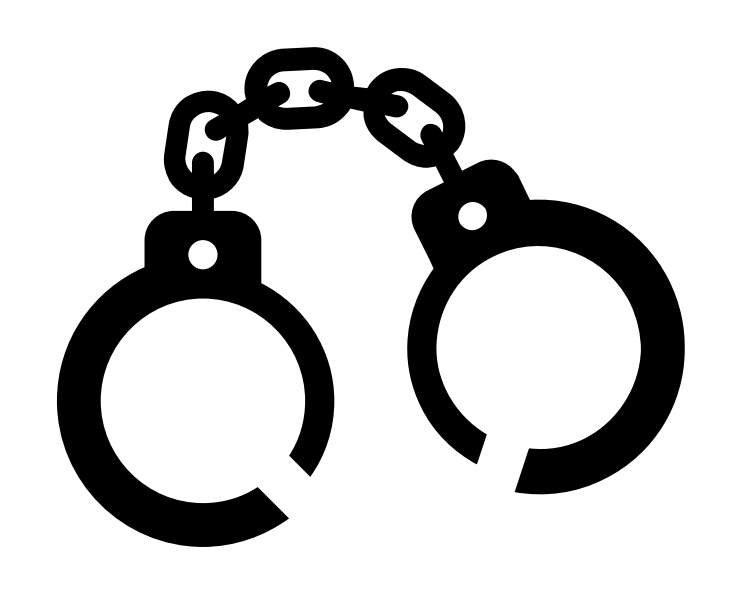

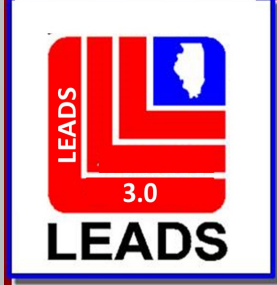

# **NEW FIELDS**

- **WARRANT NUMBER**
- **COURT IDENTIFIER**
- **ADDITIONAL OFFENSE**
- **CAUTION/MEDICAL CONDITION (CMC FIELD)**
- **ETHNICITY**
- **CITIZENSHIP**
- **DNA**
- **DNA LOCATION**
- **STOLEN/FRAUDULENT INFO**
- **OPTIONAL ADDRESS**
- **OPTIONAL LINKAGE INFORMATION**

## FIELDS NO LONGER REQUIRED

- ORA FIELD
- 

• OPR FIELD

- 
- ENT FIELD
- 

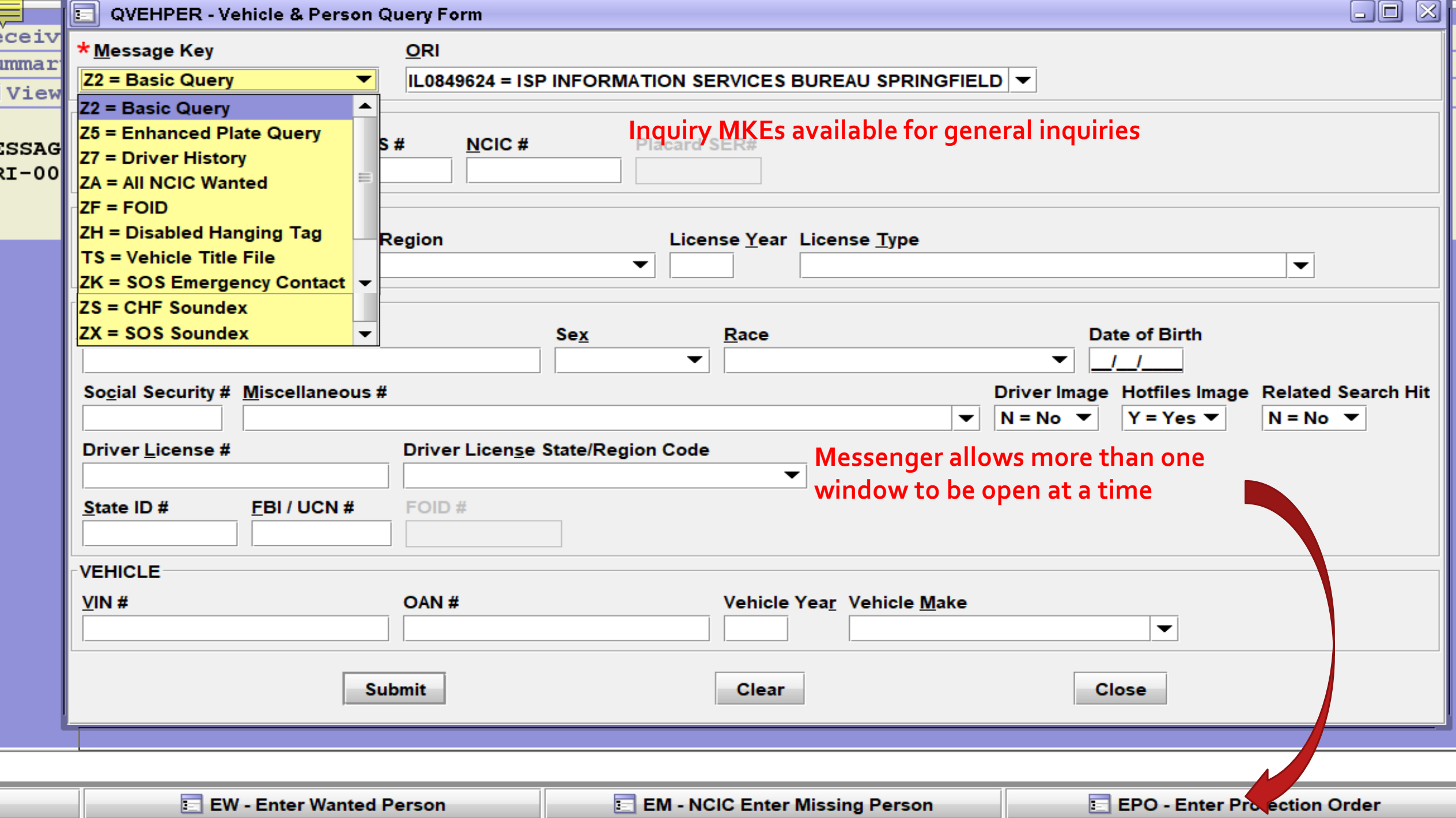

## **WANTED PERSON FORMATS**

## **THERE ARE TWO WAYS TO ACCESS EACH FORMAT**

**THE QUICK QUERY BAR AND THE FORMS TREE**

## **QUICK QUERY BAR**

### **EW + ENTER = WANTED PERSON FORMAT**

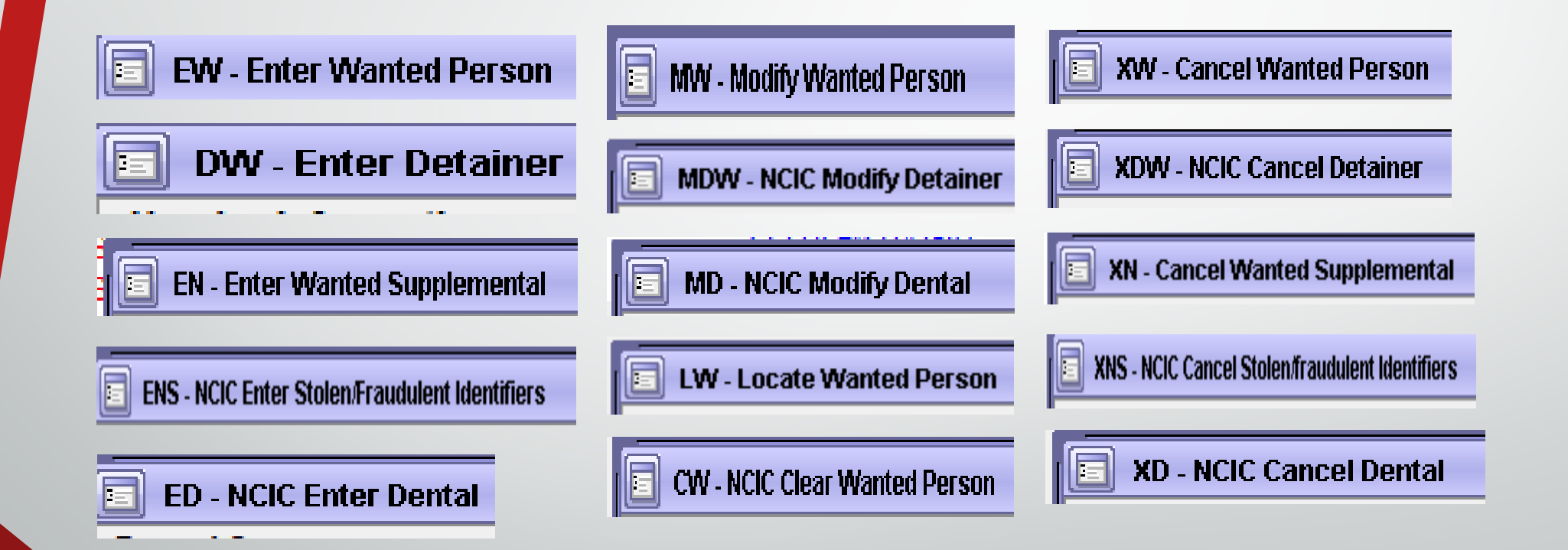

## **FORMS TREE**

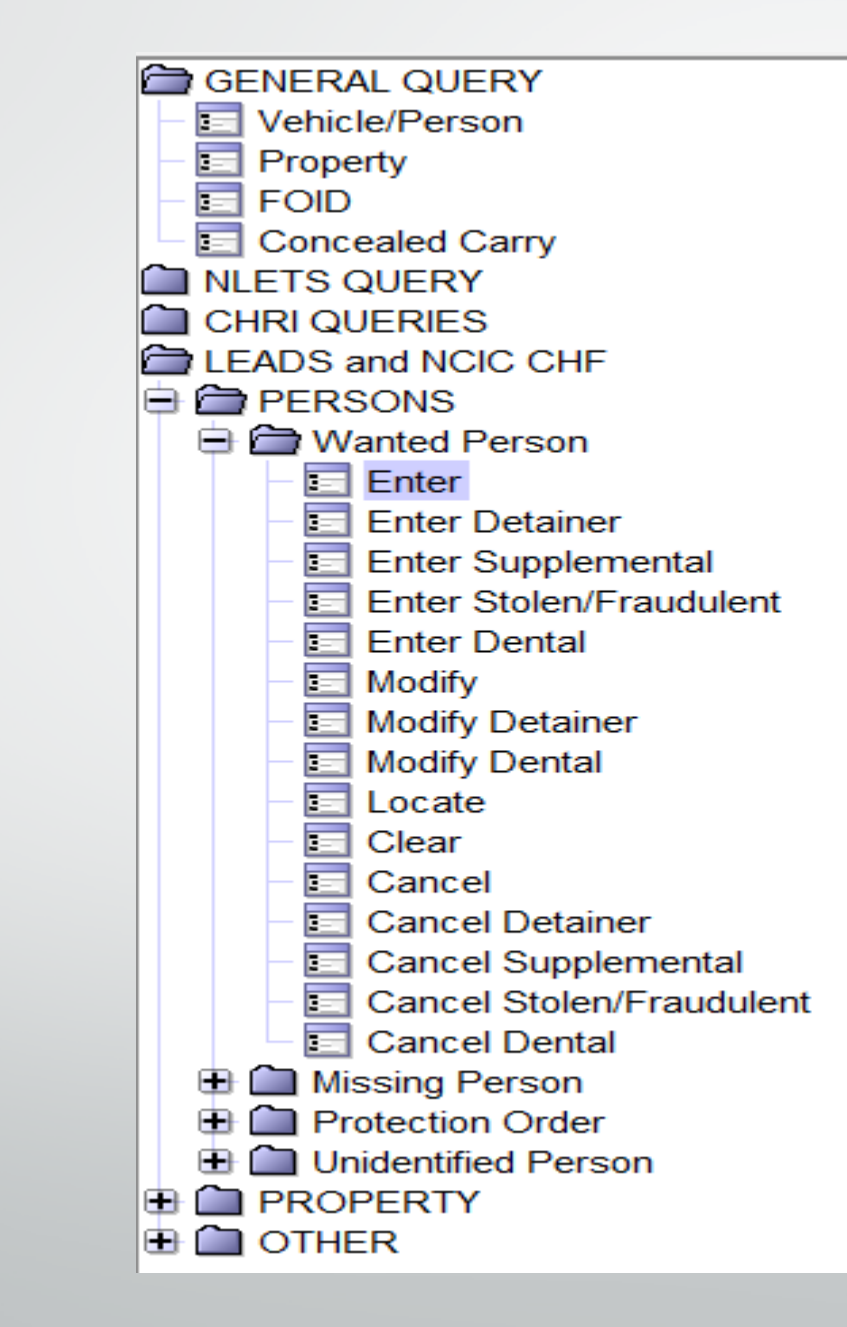

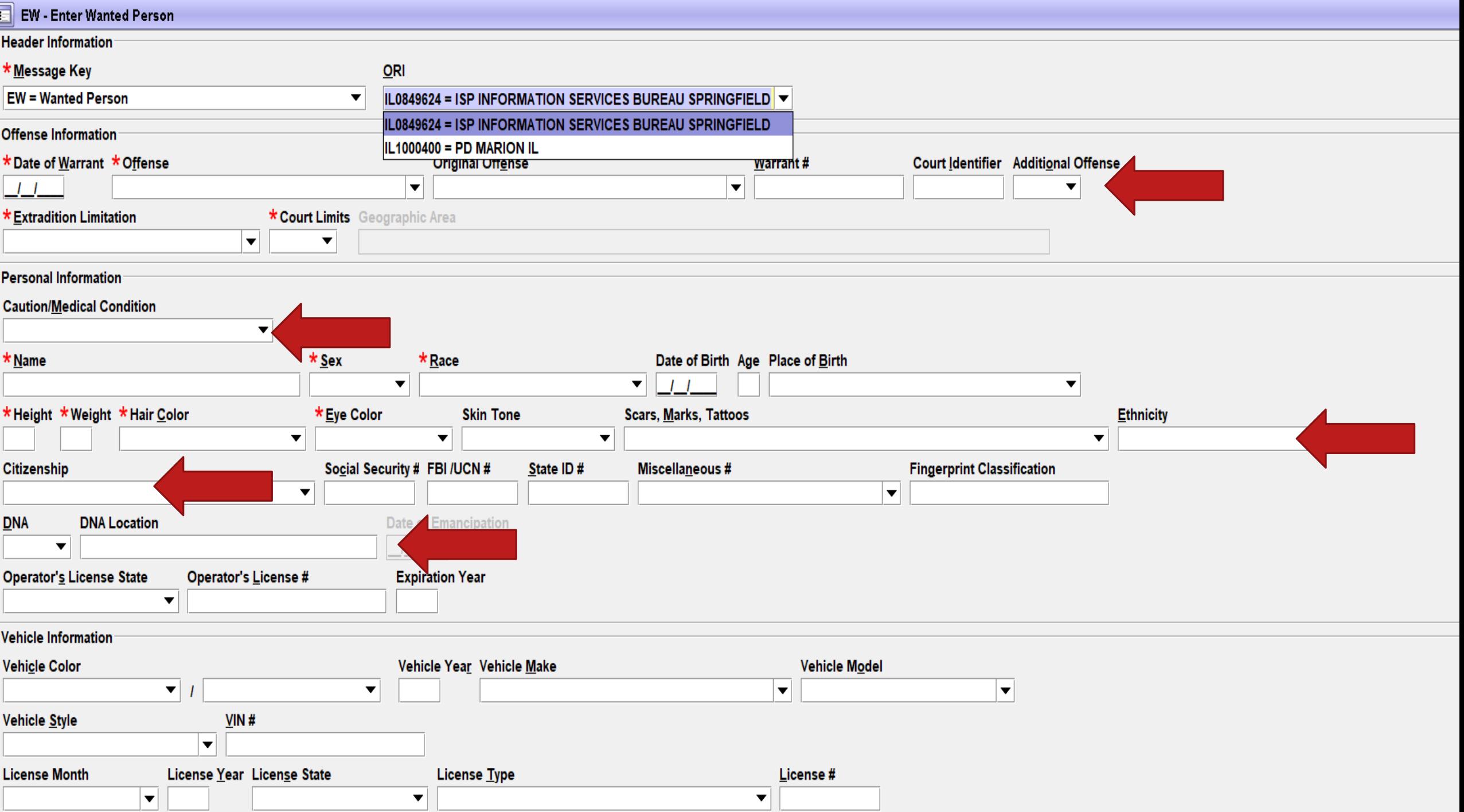

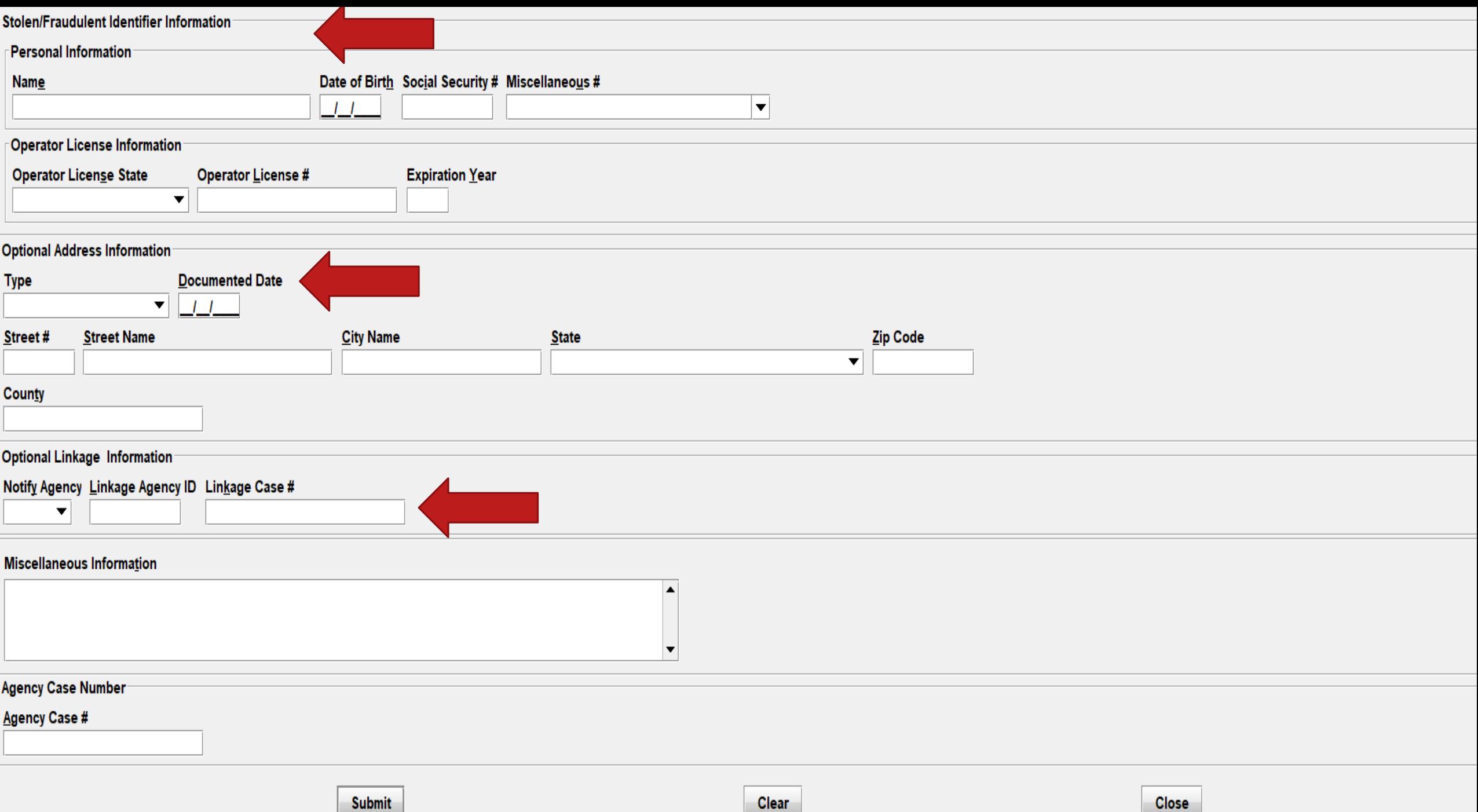

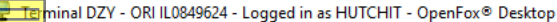

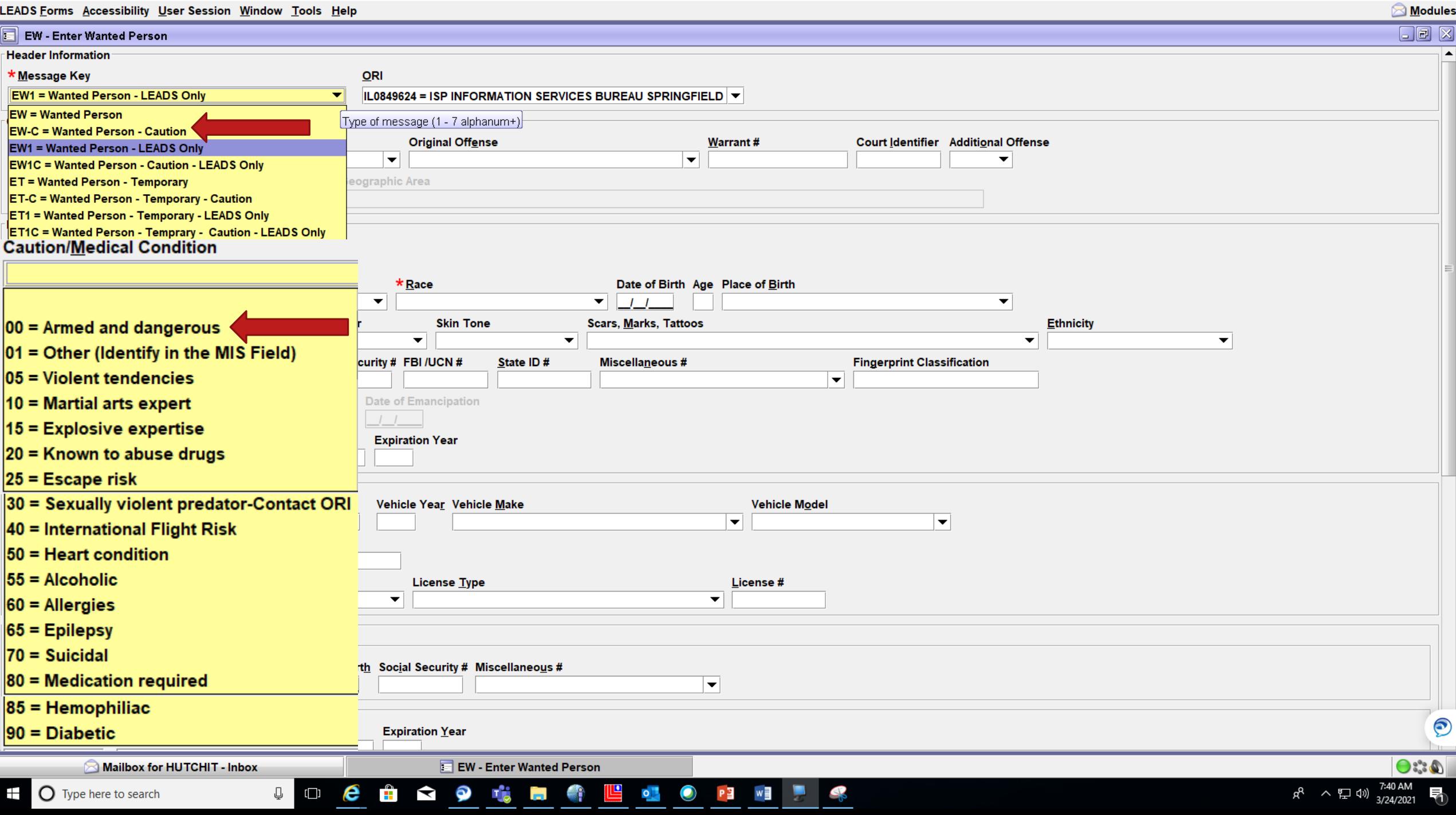

 $\begin{matrix} - & \mathbb{D} & \times \end{matrix}$ 

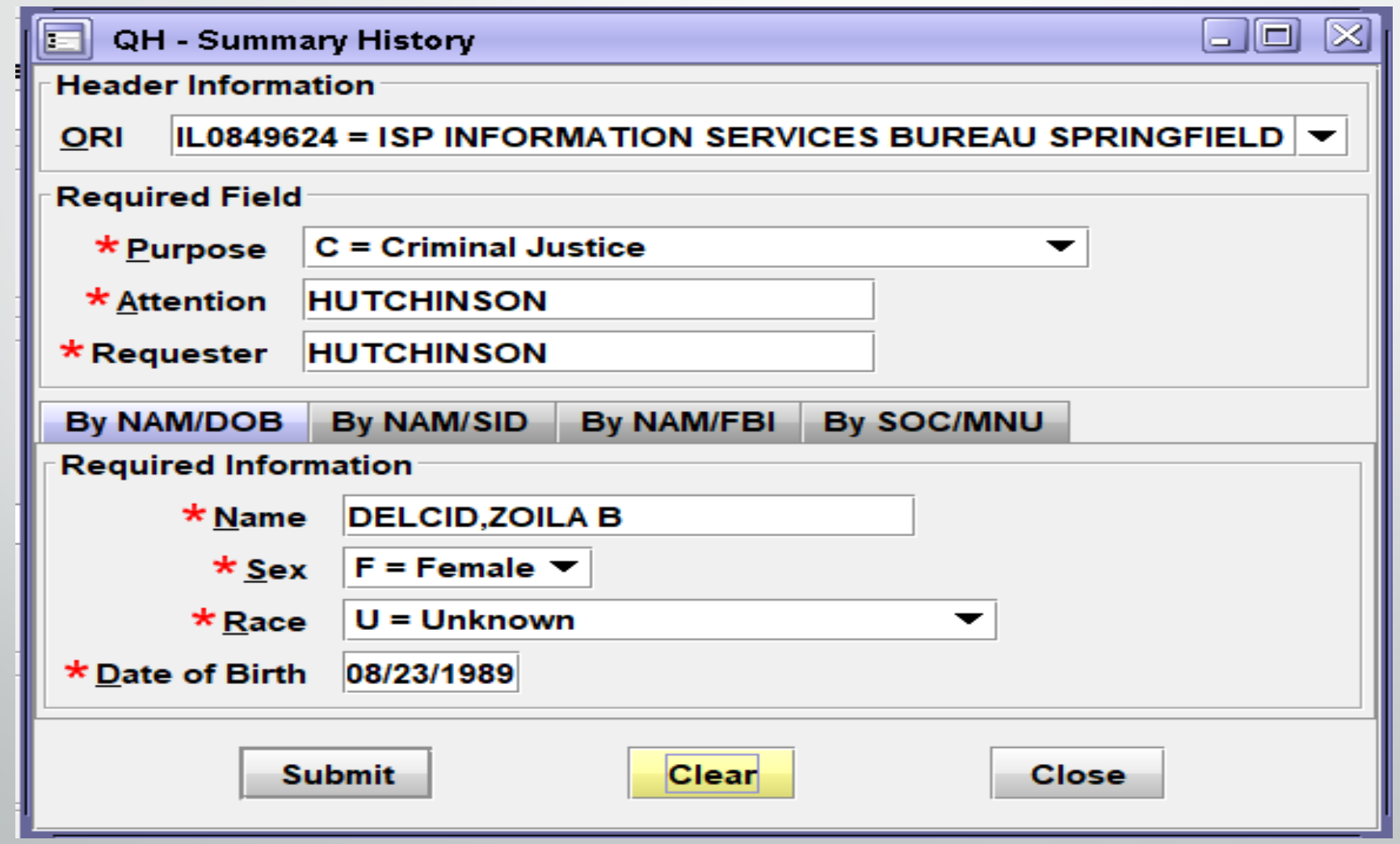

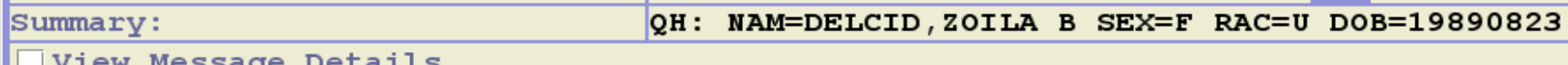

7L01 NCIC RESPONSE

#### IL0849624

THIS NCIC INTERSTATE IDENTIFICATION INDEX RESPONSE IS THE RESULT OF YOUR INQUIRY ON NAM/DELCID, ZOILA B SEX/F RAC/U DOB/19890823 PUR/C ATN/HUTCHINSON

**FBI Record Enter Wanted NAME** FBI N INQUIRY DATE DELCID, ZOILA 2021/06/09  $55131$  $\overline{7}$ SEX RACE BIRT! **ATE** HEIGHT WEIGHT EYE HAIR PHOTO  $F$  and  $\mathbf{W}$ 1989  $1/23$ 507 190 **BR** BLK N **BIRTH PLACE GUATEMALA** FINGERPRINT CLASS PATTERN CLASS **ALIAS NAMES** CASTRO, ZOILA BETZABE DEL CID MOLINA, ZOILA BETZABE DEL CID, ZOILA BETZABE **OTHER** BIRTH DATES SOCIAL SECURITY MISC NUMBERS 1989/08/26 336-08-4866 AR-A087117967 IDENTIFICATION DATA UPDATED 2012/02/07 THE CRIMINAL HISTORY RECORD IS MAINTAINED AND AVAILABLE FROM THE **FOLLOWING: ILLINOIS**  $-$  STATE ID/IL10756091 THE RECORD(S) CAN BE OBTAINED THROUGH THE INTERSTATE IDENTIFICATION

**After submitting the QH format, here is the criminal history response received. I have the option to choose FBI Record OR Enter Wanted from this format.**

**When I selected the FBI record option, this is the format that comes up and the FBI number is pre-populated.** 

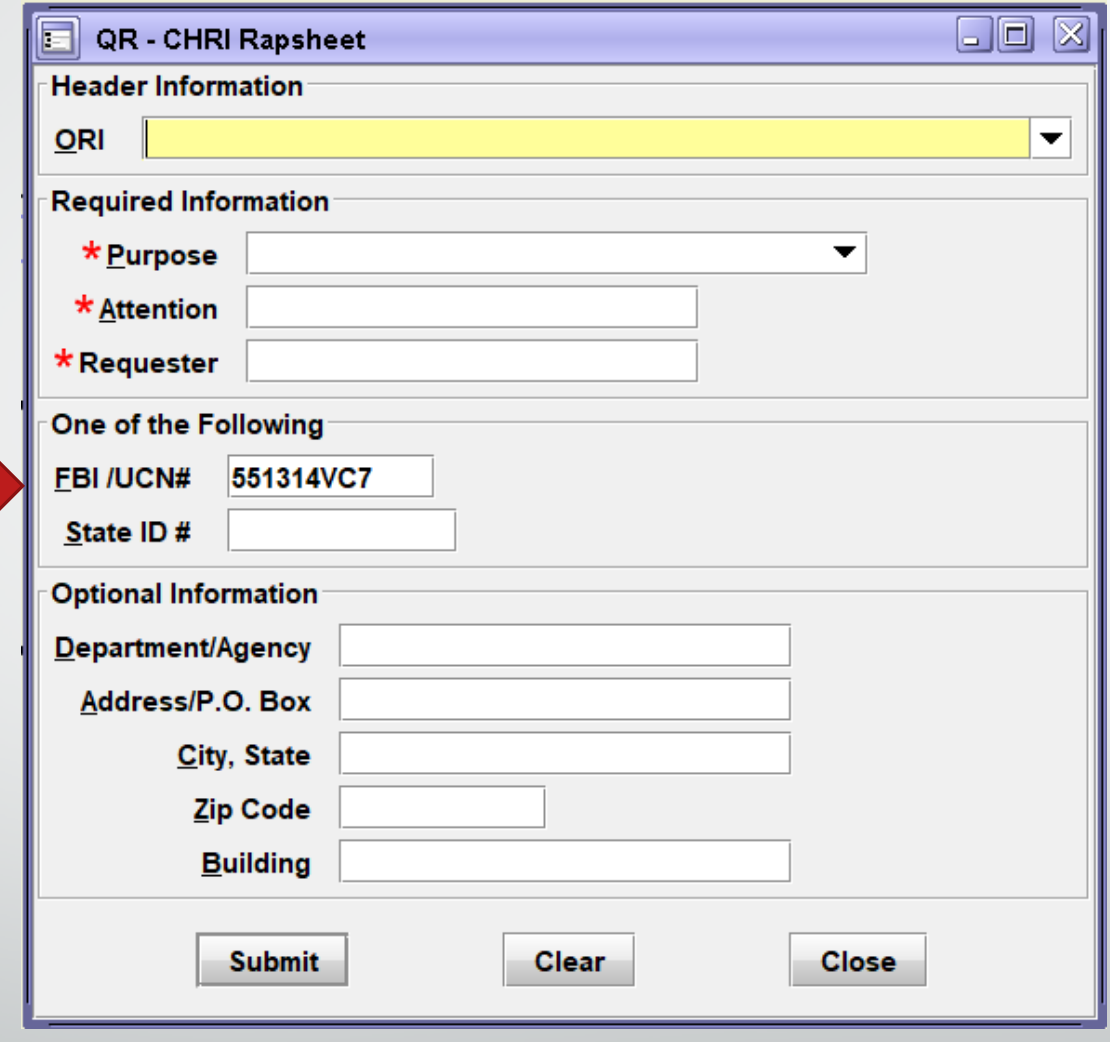

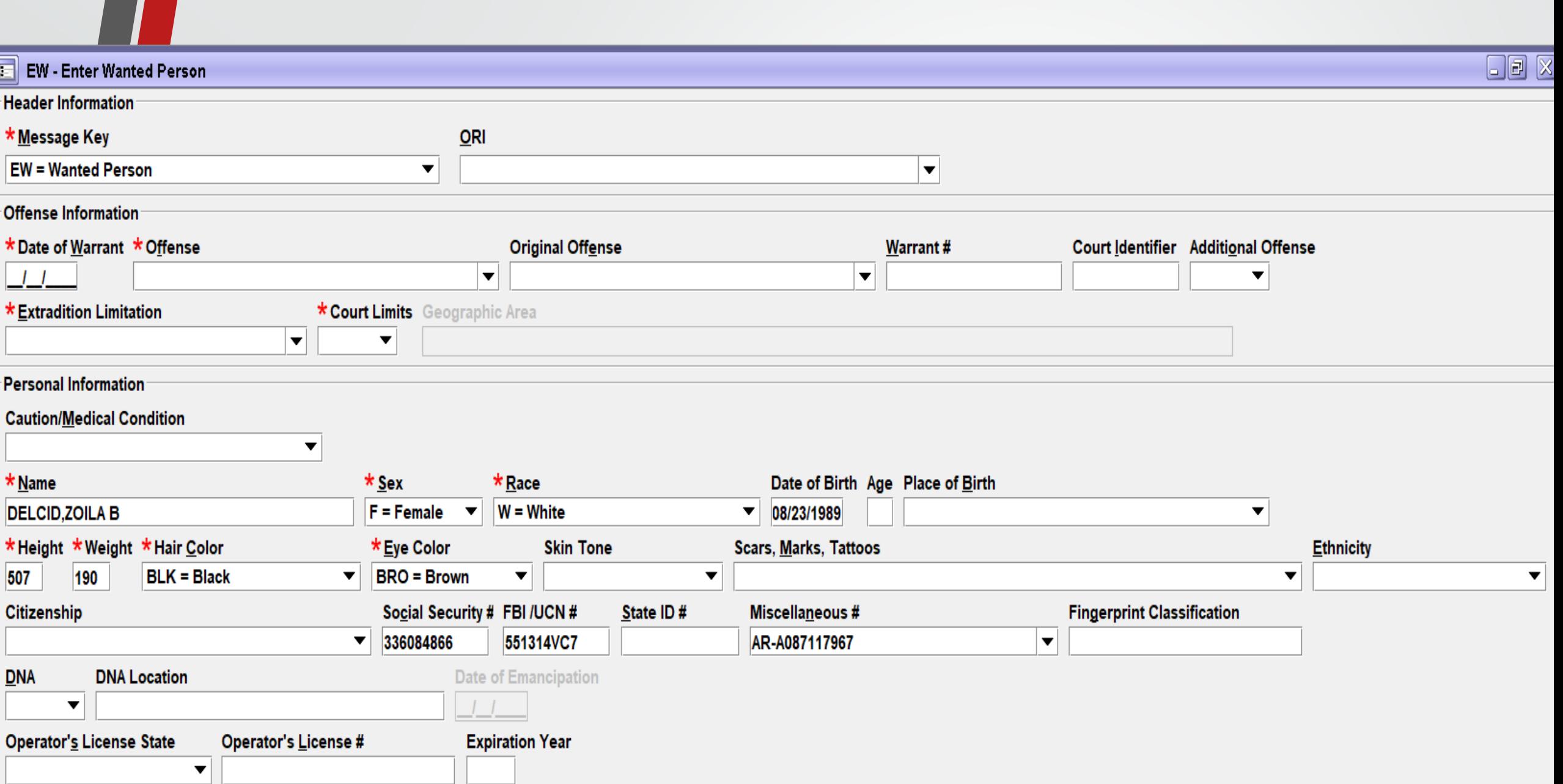

## **EN-ENTER WANTED SUPPLEMENTAL (AKA ALIAS)**

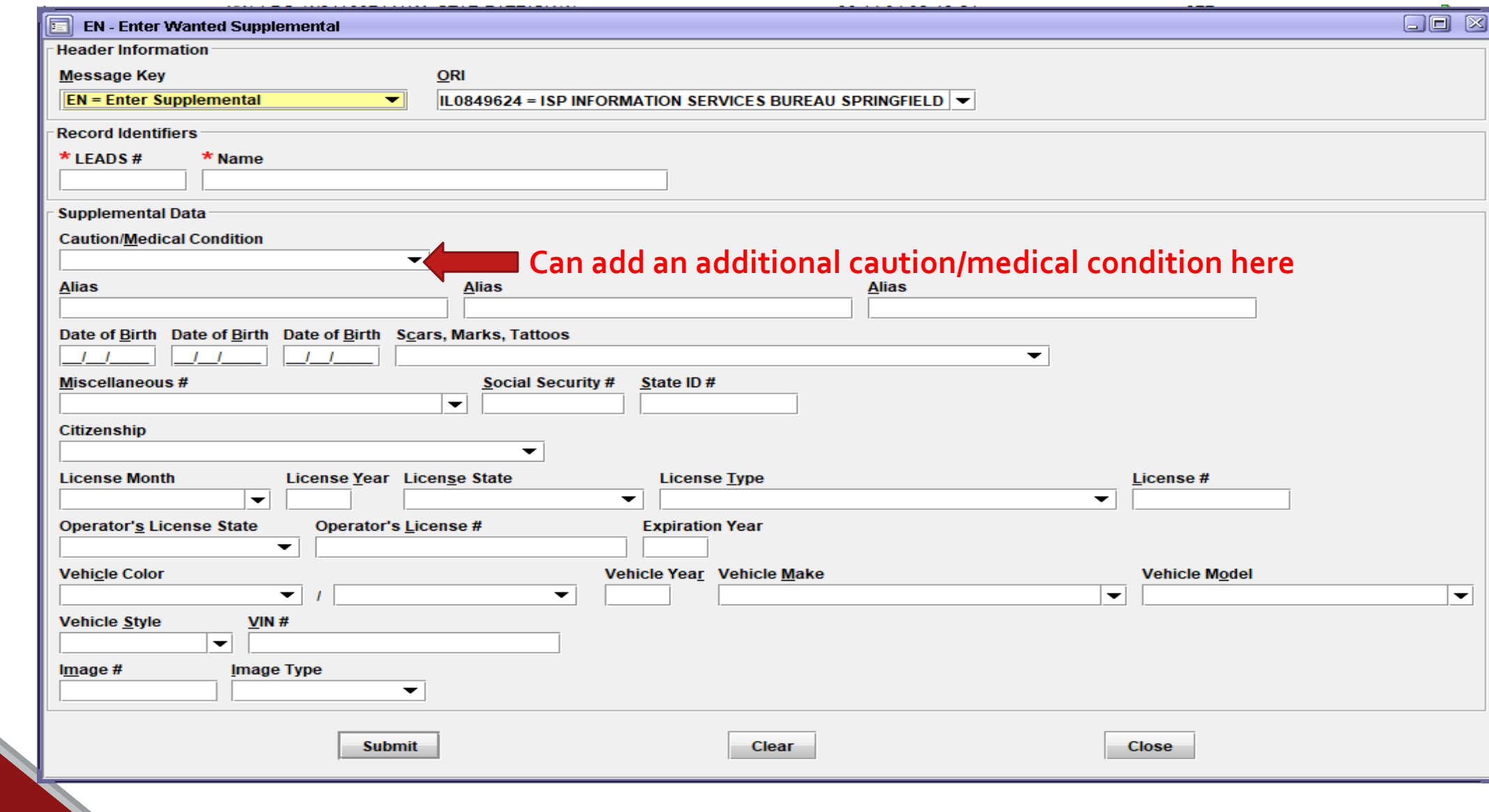

![](_page_19_Picture_14.jpeg)

![](_page_20_Picture_12.jpeg)

## **ENS - NCIC ENTER STOLEN/FRAUDULENT IDENTIFIERS**

![](_page_21_Picture_4.jpeg)

![](_page_22_Picture_1.jpeg)

![](_page_23_Picture_1.jpeg)

![](_page_24_Picture_8.jpeg)

## NCIC FUNCTION AT THIS TIME

![](_page_25_Picture_21.jpeg)

![](_page_26_Picture_1.jpeg)

### **CW – NCIC CLEAR WANTED PERSON**

**Formerly known as CANCEL**

![](_page_27_Picture_16.jpeg)

### **XW-CANCEL WANTED PERSON**

**Formerly known** as VOID

![](_page_28_Picture_9.jpeg)

![](_page_29_Picture_1.jpeg)

![](_page_30_Picture_1.jpeg)

![](_page_31_Picture_1.jpeg)

![](_page_32_Picture_1.jpeg)

### YQ - NLETS Hit Confirmation Request

![](_page_33_Picture_9.jpeg)

![](_page_34_Picture_0.jpeg)

## YR - NLETS Hit Confirmation Response

![](_page_35_Picture_1.jpeg)

![](_page_35_Picture_19.jpeg)

#### **Remarks Section**

![](_page_35_Picture_20.jpeg)

**Submit** 

# LET'S MAKE A WANTED PERSON ENTRY

![](_page_36_Picture_1.jpeg)

![](_page_37_Picture_1.jpeg)

![](_page_38_Picture_9.jpeg)

### **ENTER ACKNOWLEDGEMENT**

![](_page_39_Picture_4.jpeg)

![](_page_40_Picture_21.jpeg)

MRI 1554 IN: FH1 106 AT 30MAR2021 11:22:43 OUT: DZY 10 AT 30MAR2021 11:22:43

## **LEADS NUMBER PREPOPULATE THE FORMAT**

EIM - Enter Image

![](_page_41_Picture_20.jpeg)

 $\overline{\Box\Box\boxtimes}$ 

![](_page_42_Picture_14.jpeg)

RECORD ENTERED INTO LEADS AND NCIC IMN/I010044037 IMT/M NIC/W740012104 LDS/W21A0169 MRI 1575 IN: FH1 109 AT 30MAR2021 11:38:05 OUT: DZY 11 AT 30MAR2021 11:38:05

\*\* WARNING - THE SUBJECT IDENTIFIED IN THIS RECORD IS KNOWN TO USE THE \*\* \*\* FOLLOWING STOLEN OR FALSE (S/F) IDENTIFICATION DOCUMENTS. \*\* \*\* USE CAUTION IN VERIFYING THE IDENTITY OF THIS PERSON. \*\* \*\* \* \* \* \* \* \*\* STOLEN/FRAUDULENT INFORMATION \*\* S/F NAM/SOUAREPANTS, SPONGE BOB  $S/F$  DOB/2002-09-18 **INQUIRY ON LEADS NUMBER AFTER ENTRY** 

QDZY LDS/W21A0169 WANTED PERSON - CAUTION

OFF/1211 ROBBERY - BANKING-TYPE INST

 $EXL/1$  - FULL EXTRADITION

 $DOW/2021-03-30$ 

CMC/15 EXPLOSIVE EXPERTISE

NAM/STAR, PATRICK W SEX/M RAC/U POB/CA

DOB/2002-07-05 AGE/18 HGT/600 WGT/220 HAI/BLN EYE/BLU SKN/LGT SMT/TAT LF ARM

ADD/01 RESIDENCE (LAST KNOWN)

SNU/1113 SNA/JEFFERSON AVE

CTY/JOHNSTONCITY COU/WILLIAMSON STA/IL ZIP/62951

 $OCA/ABC123$ 

ORI/IL0849624 ORA/ISP INFORMATION SERVICES BUREAU SPRINGFIELD ENT/DZY OPR/HUTCHIT DTE/2021-03-30 11:22 DLU/2021-03-30 11:22 NIC/W740012104 CONFIRM WITH ORI IMN/I010044037 IMT/M **IMAGE TYPE:M** NAM: STAR, PATRICK W DOB: 20020705 RAC: U HGT: 600 WGT: 220 DOI:

![](_page_43_Picture_13.jpeg)